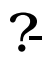

**八、同花顺历史交易记录怎么删除?**

#!NwL!#

.<u>pdf</u> <u>《股票法》的第三人称单数</u> <u>《挂单多人可以挂</u>图》 [《启动股票一般多久到账》](/chapter/9813.html) [下载:炒股软件交易记录怎么删除.doc](/neirong/TCPDF/examples/output.php?c=/author/34513297.html&n=炒股软件交易记录怎么删除.doc) [更多关于《炒股软件交易记录怎么删除》的文档...](https://www.baidu.com/s?wd=%E7%82%92%E8%82%A1%E8%BD%AF%E4%BB%B6%E4%BA%A4%E6%98%93%E8%AE%B0%E5%BD%95%E6%80%8E%E4%B9%88%E5%88%A0%E9%99%A4) <https://www.gupiaozhishiba.com/author/34513297.html>